# **Neural Network Solve Question Answer**

[FREE] Neural Network Solve Question Answer [EPUB] [PDF]. Book file PDF easily for everyone and every device. You can download and read online Neural Network Solve Question Answer file PDF Book only if you are registered here. And also You can download or read online all Book PDF file that related with neural network solve question answer book. Happy reading Neural Network Solve Question Answer Book everyone. Download file Free Book PDF Neural Network Solve Question Answer at Complete PDF Library. This Book have some digital formats such us : paperbook, ebook, kindle, epub, and another formats. Here is The Complete PDF Book Library. It's free to register here to get Book file PDF Neural Network Solve Question Answer.

## **What is the VGG neural network Quora**

 - If you are interested in the details of the VGG 16 network architecture I recommend looking at the following link VGG 16 pre trained model for Keras It

## **Neural networks and deep learning**

February 15th, 2019 - The biases and weights in the Network object are all initialized randomly using the Numpy np random randn function to generate Gaussian distributions with mean 0

# **machine learning Open Source Neural Network Library**

February 17th, 2019 - I am looking for an open source neural network library So far I have looked at FANN WEKA and OpenNN Are the others that I should look at The criteria of course

## **Develop Your First Neural Network in Python With Keras**

 - Keras is a powerful easy to use Python library for developing and evaluating deep learning models It wraps the efficient numerical computation libraries

# **why the prediction or the output of neural network does**

February 16th, 2019 - I ve created two neural networks for prediction purposes The first is a network with one hidden layer and the second has two hidden layers I use the

# **Neural networks and deep learning**

February 15th, 2019 - One of the most striking facts about neural networks is that they can compute any function at all That is suppose someone hands you some complicated wiggly

# **How to select the best transfer function for a neural**

February 16th, 2019 - In every node of the neural network model we need a

transfer function There are variety of these functions How can we choose the best of these

#### **How to Visualize a Deep Learning Neural Network Model in Keras**

December 12th, 2017 - The Keras Python deep learning library provides tools to visualize and better understand your neural network models In this tutorial you will discover

# **How to build a simple neural network in 9 lines of Python code** July 21st, 2015 - As part of my quest to learn about AI I set myself the goal of building a simple neural network in Python To ensure I truly understand it I had to build

#### **Letting neural networks be weird**

February 16th, 2019 - I train neural networks a type of machine learning algorithm to write unintentional humor as they struggle to imitate human datasets Well I intend the humor The

# **A Beginner s Guide to Neural Networks and Deep Learning**

February 15th, 2019 - An introduction to deep artificial neural networks and deep learning

# **Japan Unveils Quantum Neural Network HPCwire**

February 13th, 2019 - The U S and China are leading the race toward productive quantum computing but it's early enough that ultimate leadership is still something of an open question

#### **Attention and Augmented Recurrent Neural Networks Distill**

February 15th, 2019 - A visual overview of neural attention and the powerful extensions of neural networks being built on top of it

## **Deep learning in neural networks An overview ScienceDirect**

February 17th, 2019 - In recent years deep artificial neural networks including recurrent ones have won numerous contests in pattern recognition and machine learning

# **Recurrent Neural Networks for Churn Prediction in Keras**

February 22nd, 2017 - Predict churn using a specialized recurrent neural network known as WTTE RNN Demo implementation in Keras provides all you need to get started

## **Answers The Most Trusted Place for Answering Life s**

February 17th, 2019 - The timeworn and pedestrian answer is simply to get to the other side Here are some creative and original answers The chicken crossed the road

#### **Amazon com Customer reviews Spikes Exploring the Neural**

January 8th, 2019 - Find helpful customer reviews and review ratings for Spikes Exploring the Neural Code Computational Neuroscience at Amazon com Read honest and unbiased product

#### **Convolutional Neural Networks backpropagation from**

April 22nd, 2016 - Disclaimer It is assumed that the reader is familiar

with terms such as Multilayer Perceptron delta errors or backpropagation If not it is recommended

# **Deep Learning and Convolutional Neural Nets in Plain English**

February 27th, 2017 - Learning AI if You Suck at Math  $\hat{a}\in\mathcal{T}$  P5  $\hat{a}\in\mathcal{T}$  Deep Learning and Convolutional Neural Nets in Plain English

# **IM Specific Research Interactive Metronome**

February 17th, 2019 - The Science Three Level Hypothesized Explanation of the IM effect McGrew 2012 Interactive Metronome® IM is believed to improve the resolution and efficiency of

## **The Dark Secret at the Heart of AI MIT Technology Review**

April 11th, 2017 - Last year a strange self driving car was released onto the quiet roads of Monmouth County New Jersey The experimental vehicle developed by researchers

# **ICML 2011 The 28th International Conference on Machine**

February 10th, 2019 - Contents Awards Printed Proceedings Online Proceedings Cross conference papers Awards In honor of its 25th anniversary the Machine Learning Journal is sponsoring the

# **Edvard Moser Wikipedia**

February 15th, 2019 - Edvard Ingjald Moser pronounced É>dvÉ'É- moË.sÉ>r stress and tone born 27 April 1962 is a Norwegian psychologist and neuroscientist who is a professor of

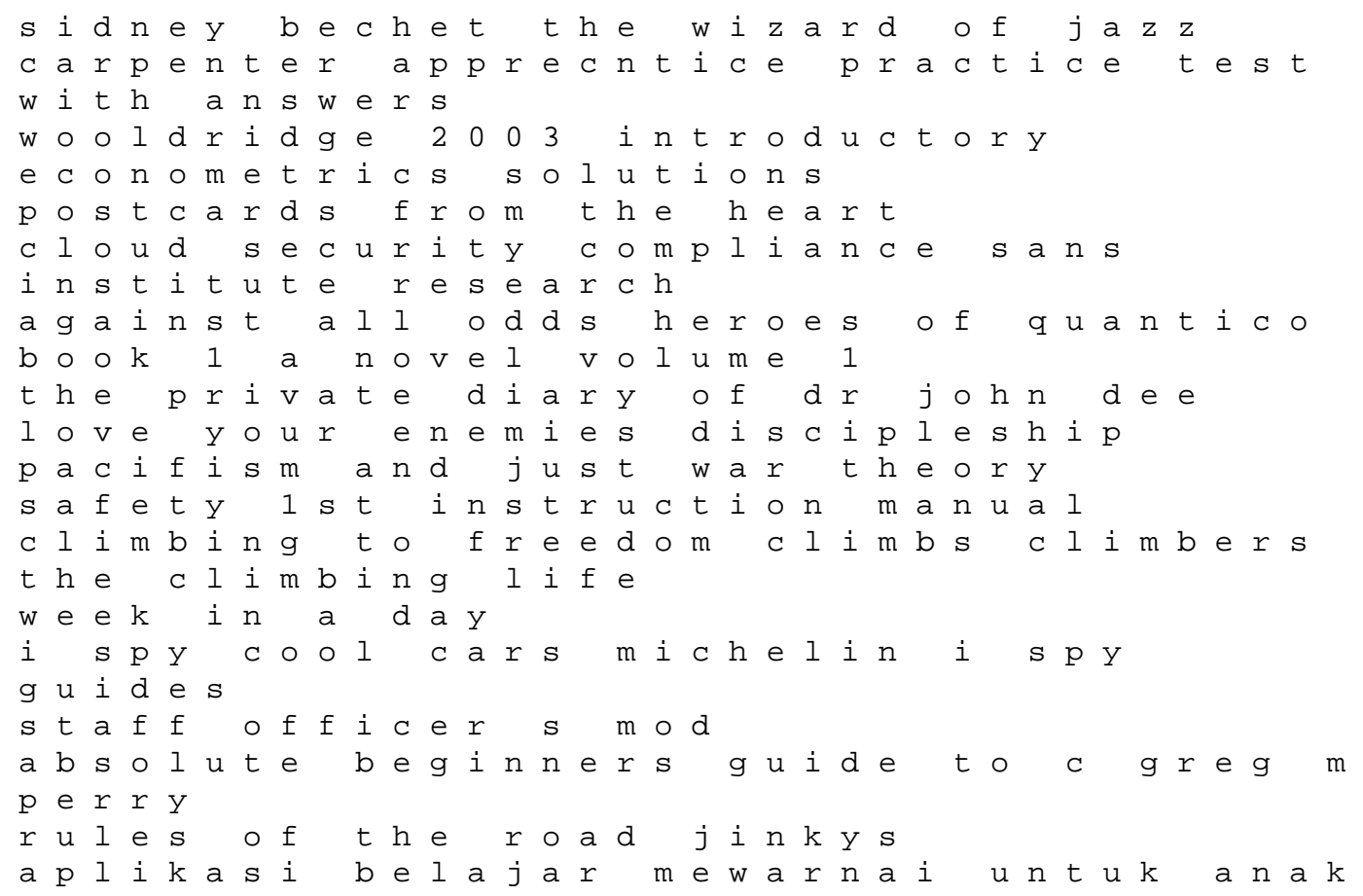

di windows 10 veterinary parasitology at a glance free osha training manuals essentials of dental hygiene preclinical skills pap cdr edition<br>by cooper rdh msed mary danusis wiechmann corolla verso d 4d toyota